jura.

## Data Communicator FAQs

## Before configuration / Prerequisites

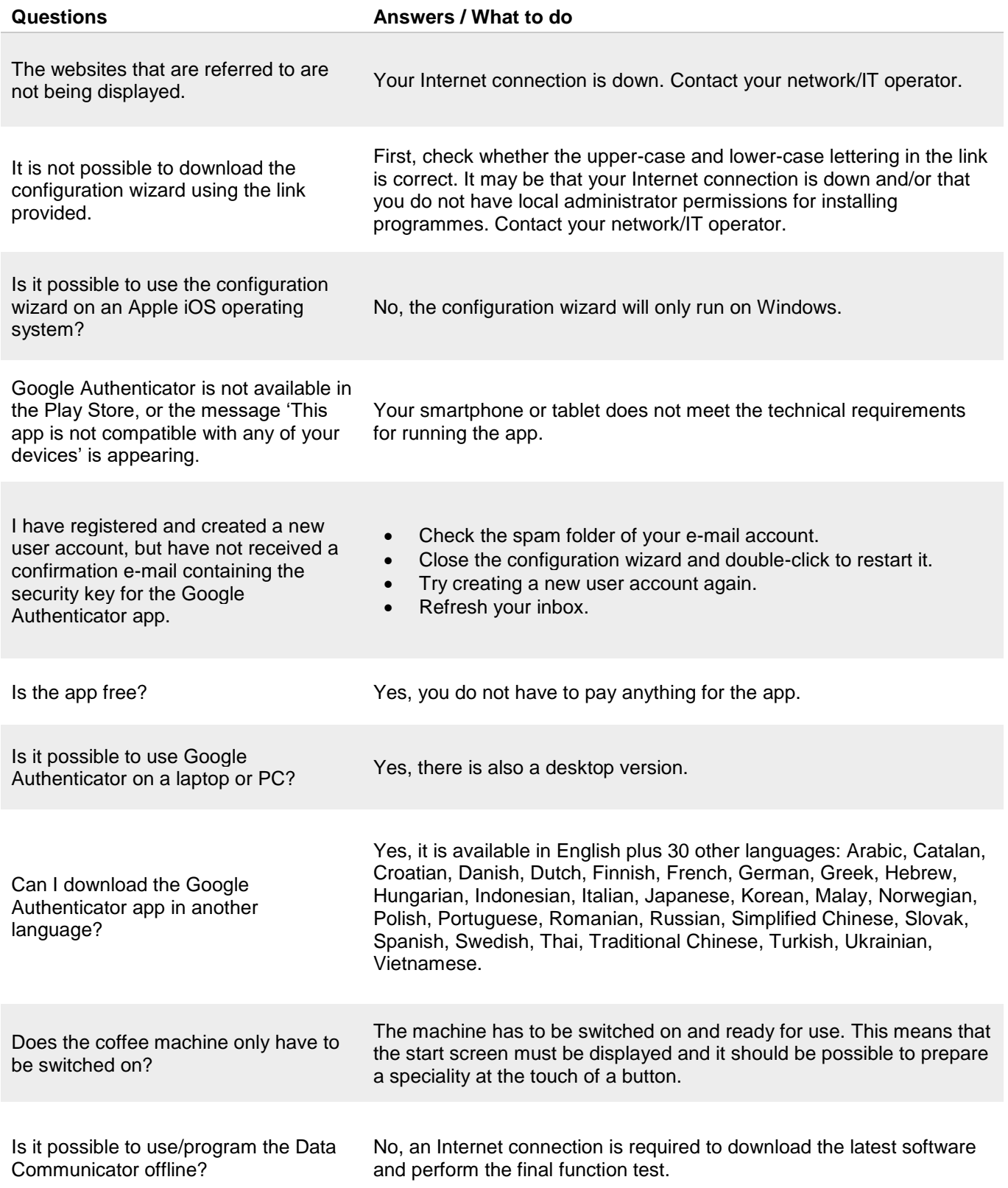

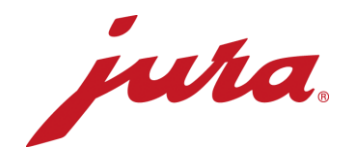

## During configuration with the coffee machine

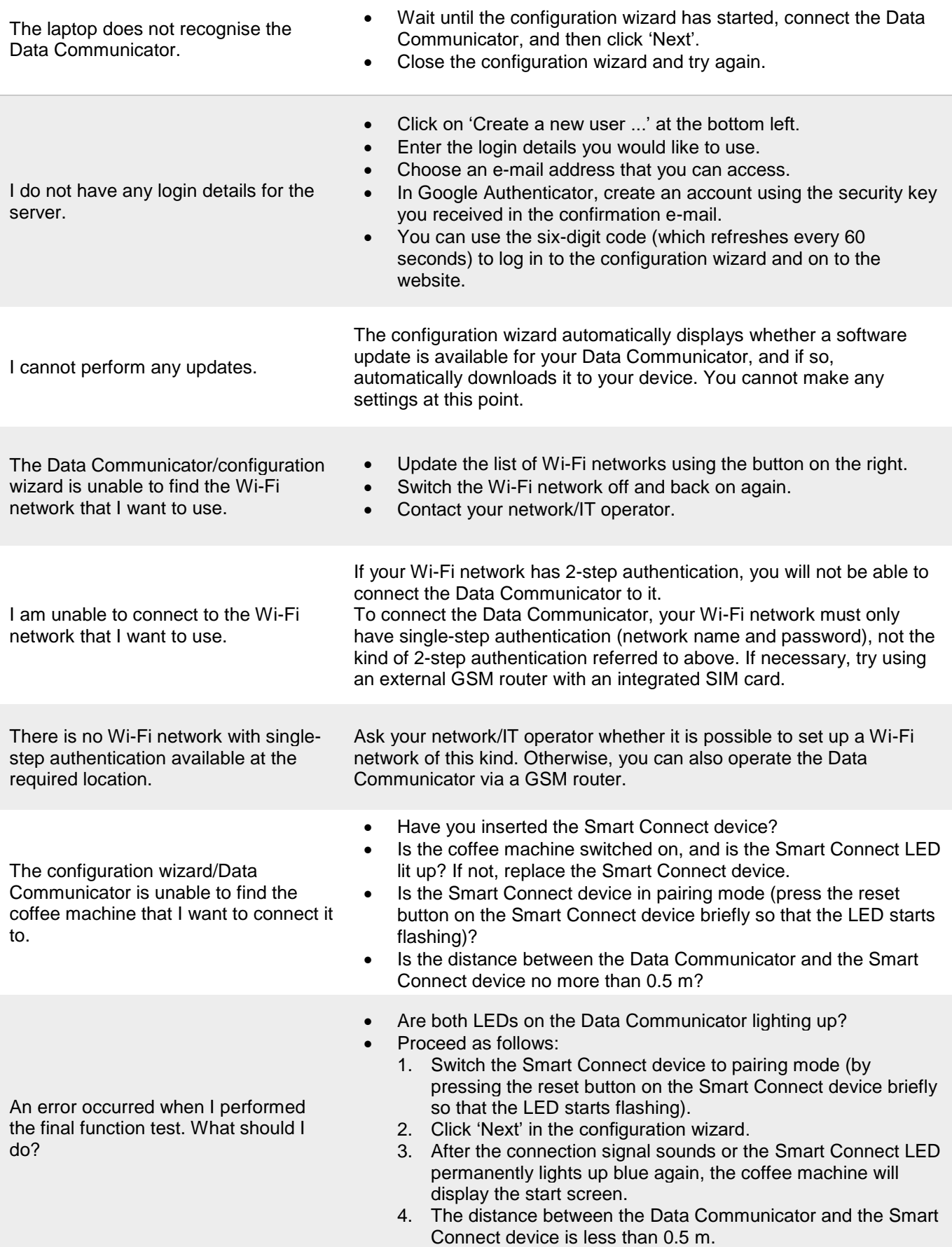

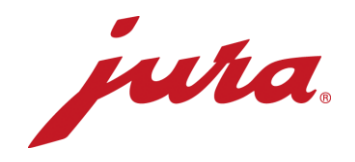

## General and daily operation

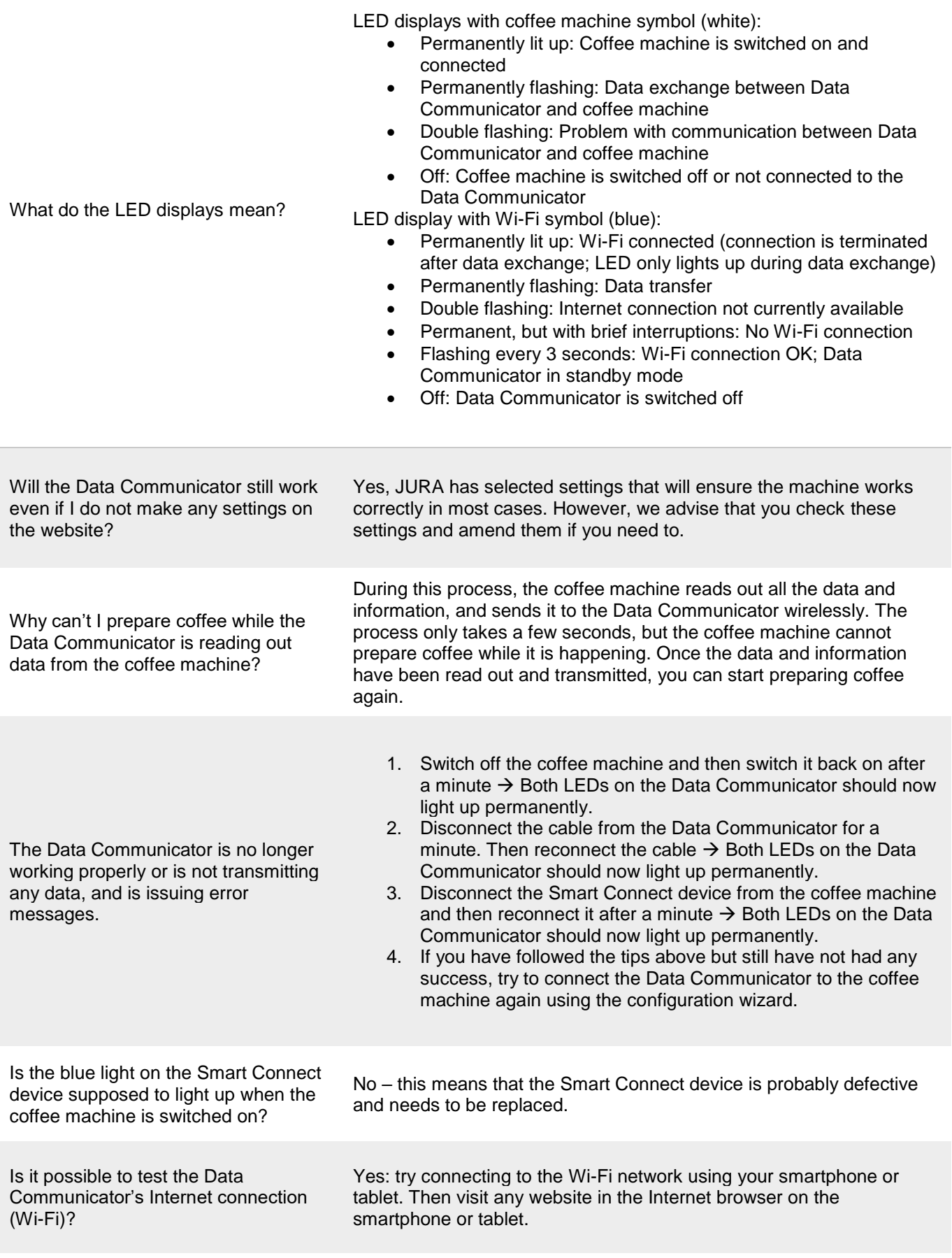

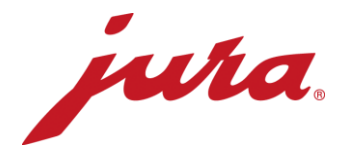

When are changes made on the Data Communicator website adopted (such as a new readout time)?

The changes are adopted the next time that data transmission is carried out correctly (based on the settings that existed prior to the changes). The Data Communicator will then transmit data to the server and align its settings with those on the website. However, it is also possible to adopt the changes on the website immediately. To do this, you need to disconnect the Data Communicator from the power supply briefly.

- Day counter
- Number of preparations per speciality
- Number of cleaning operations
- Number of descaling operations
- Number of milk system rinses
- Number of coffee system rinses
- Number of milk system cleaning operations
- Progress display until next cleaning operation
- Progress display until next filter replacement
- Progress display until next descaling operation
- Current prompts and messages, as well as errors that are pending during the readout

What data does the Data Communicator read out from the coffee machine?